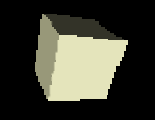

#### Parallel Interactive and Batch HEP-Data Analysis with PROOF

Maarten Ballintijn\*, Marek Biskup\*\*, Rene Brun\*\*, Philippe Canal\*\*\*, Derek Feichtinger\*\*\*\*, Gerardo Ganis\*\*, Guenter Kickinger\*\*, Andreas Peters\*\*, Fons Rademakers\*\*

\* - MIT \*\* - CERN \*\*\* - FNAL \*\*\*\* - PSI

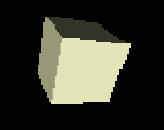

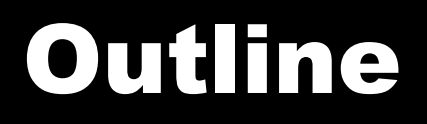

- Data analysis model of ROOT
- Overview of PROOF
- $\blacksquare$  Recent developments
- Future plans Interactive-Batch data analysis

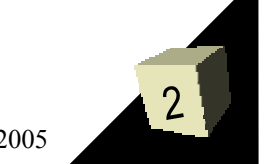

#### ROOT Trees

- $\blacksquare$  Tree main data structure of ROOT
- Set of records (entries)
- Record may contain basic C types (int, double, arrays) and any C++ object, polymorphic object, collection, stl collection, etc, e.g.:

stl::list<TrackClass> tracks;

**Electrons** 

- $\rightarrow$  Int t **Interest NoElectrons;**
- ➔ Double\_t Momentum[NoElectrons][4];
- → Float t Position[NoElectrons][4];

**Muons** 

➔ …

- $\rightarrow$  Int t NoMuons;
- Provide efficient access to partial entry data ■ Typical size < 2GB

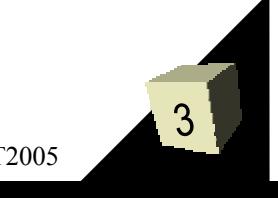

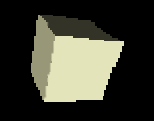

Each **Leaf** is an object (c++ object, array, basic type). Each **Branch** groups several Leafs/Branches.

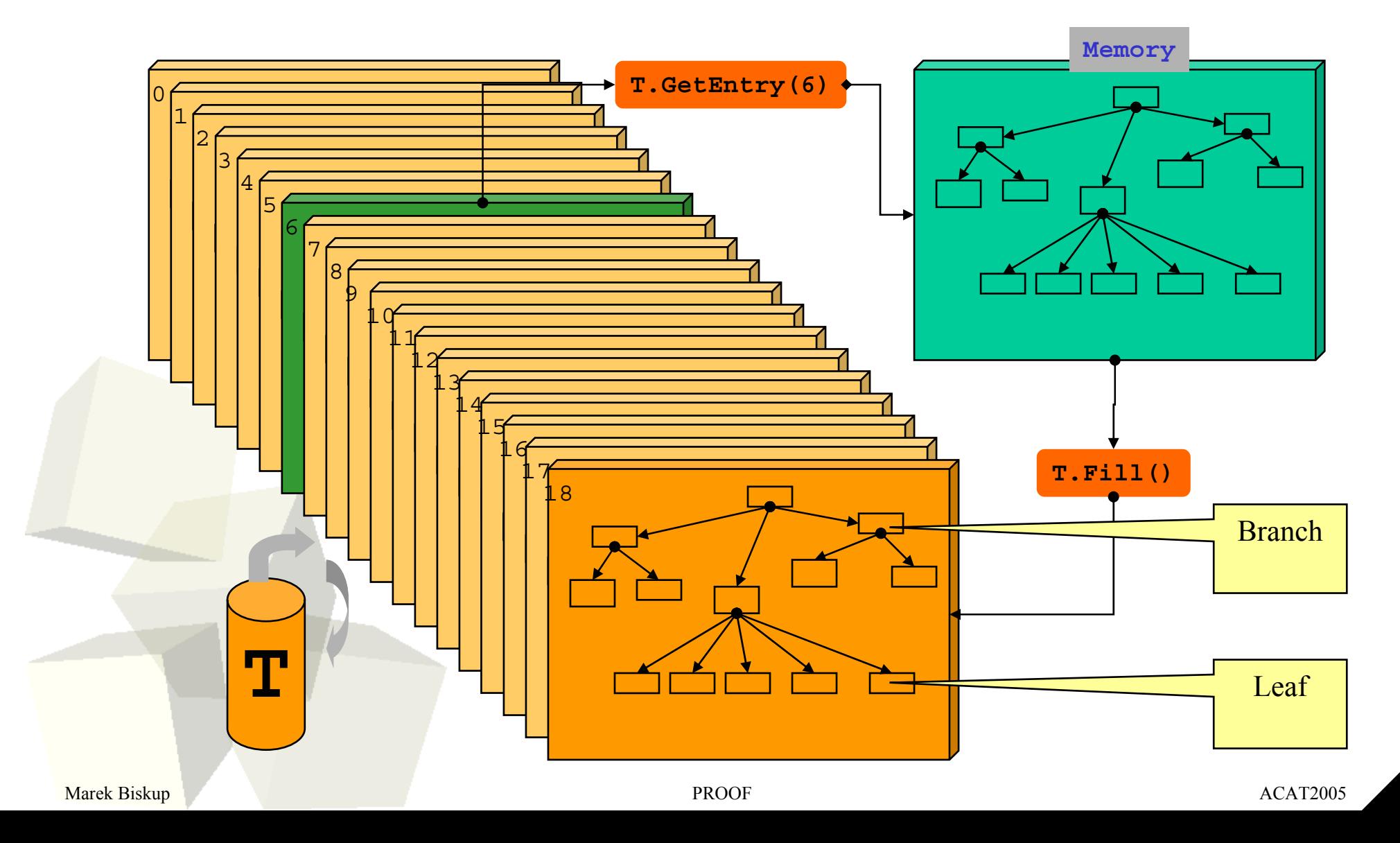

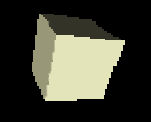

#### Tree data storage on disk

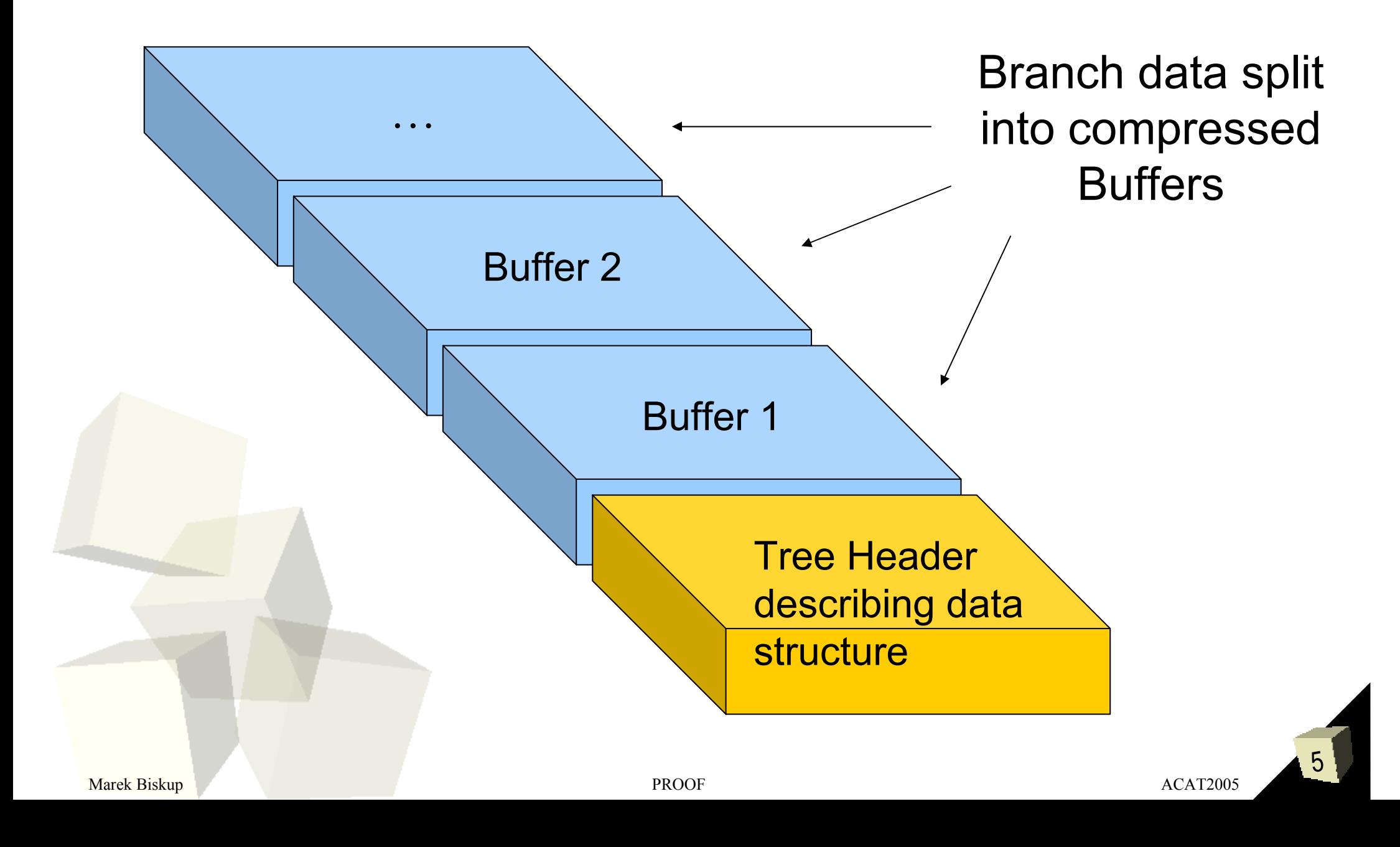

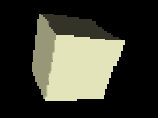

#### ROOT Trees - GUI

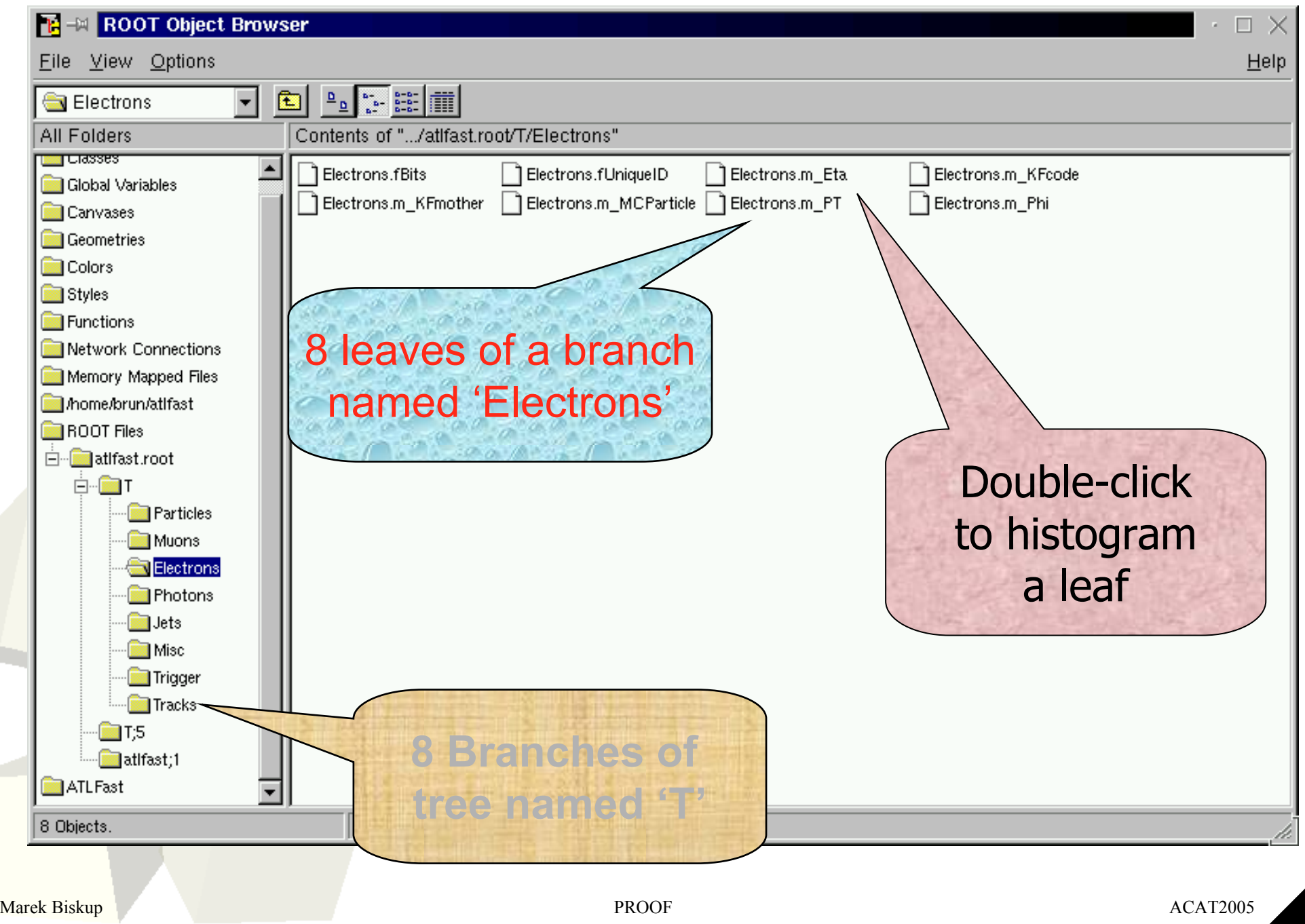

#### Tree Friends

#### Behave in exactly the same way as a single Tree!

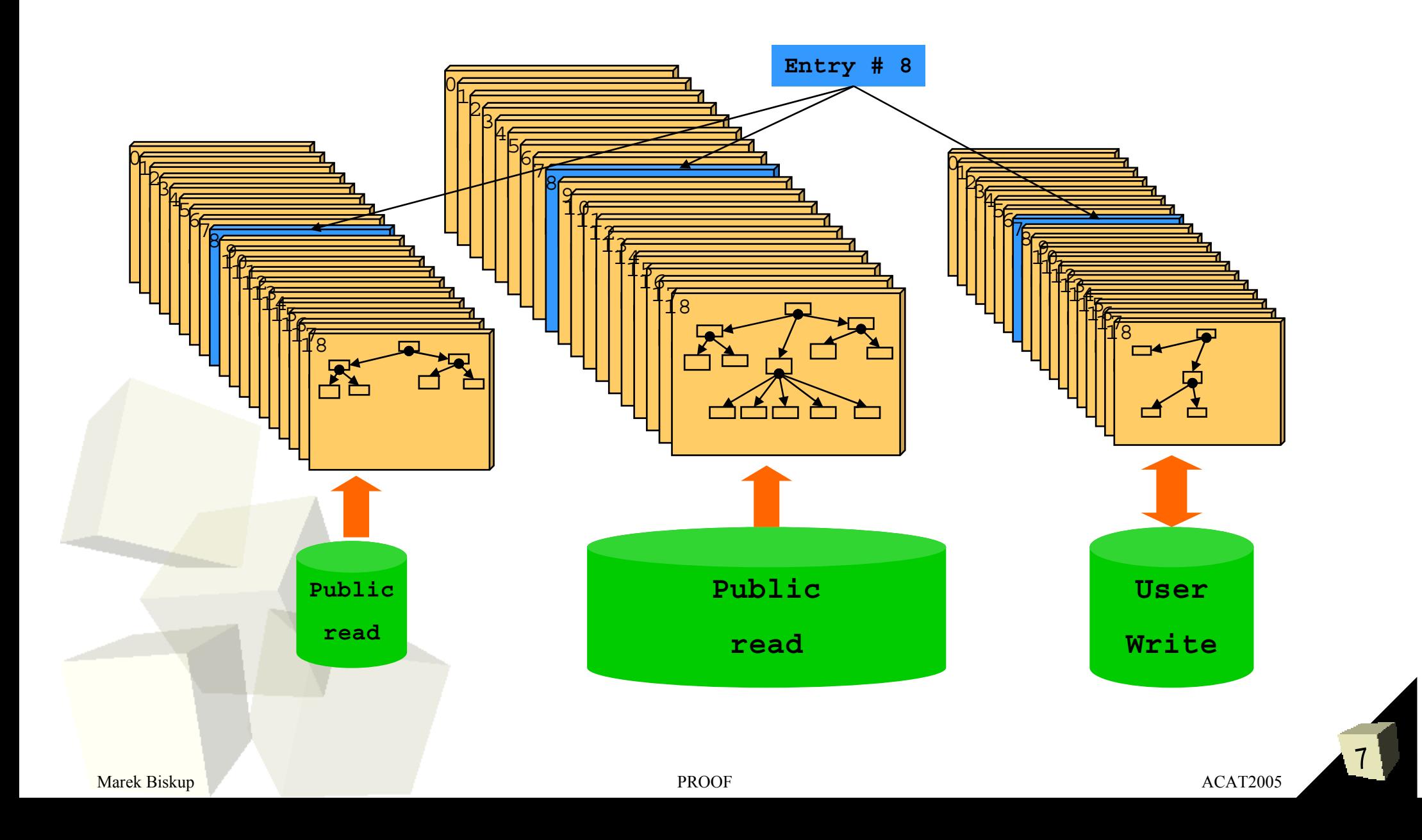

# ROOT Chains

- A typical Tree: <2GB you can process it on your laptop
- Chain list of trees

e.g. 1000 files – the processing takes long time!

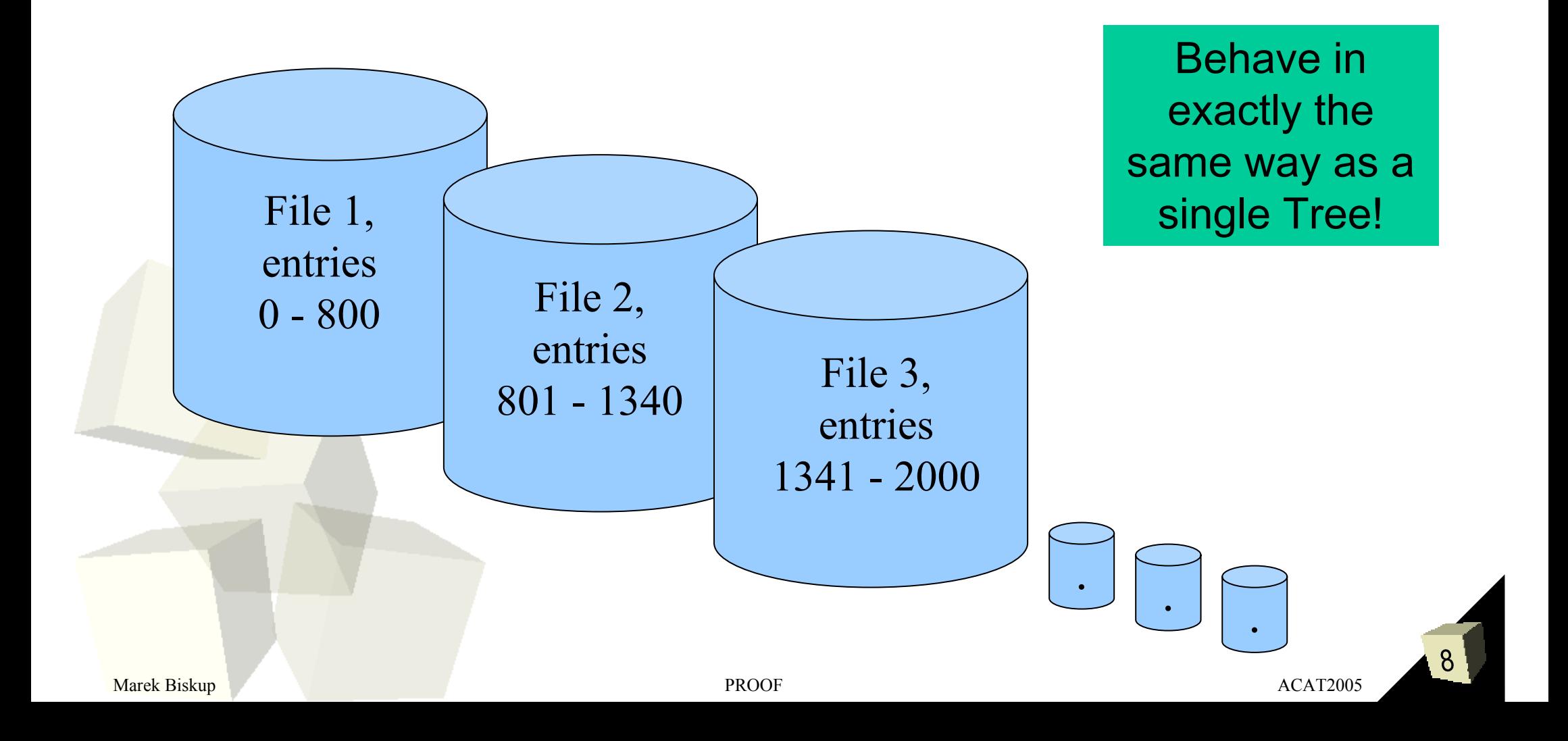

#### Tree Viewer

fMeasures[10]

**数fClosestDistance** 

**数** fMatrix[4][4]

П

Help

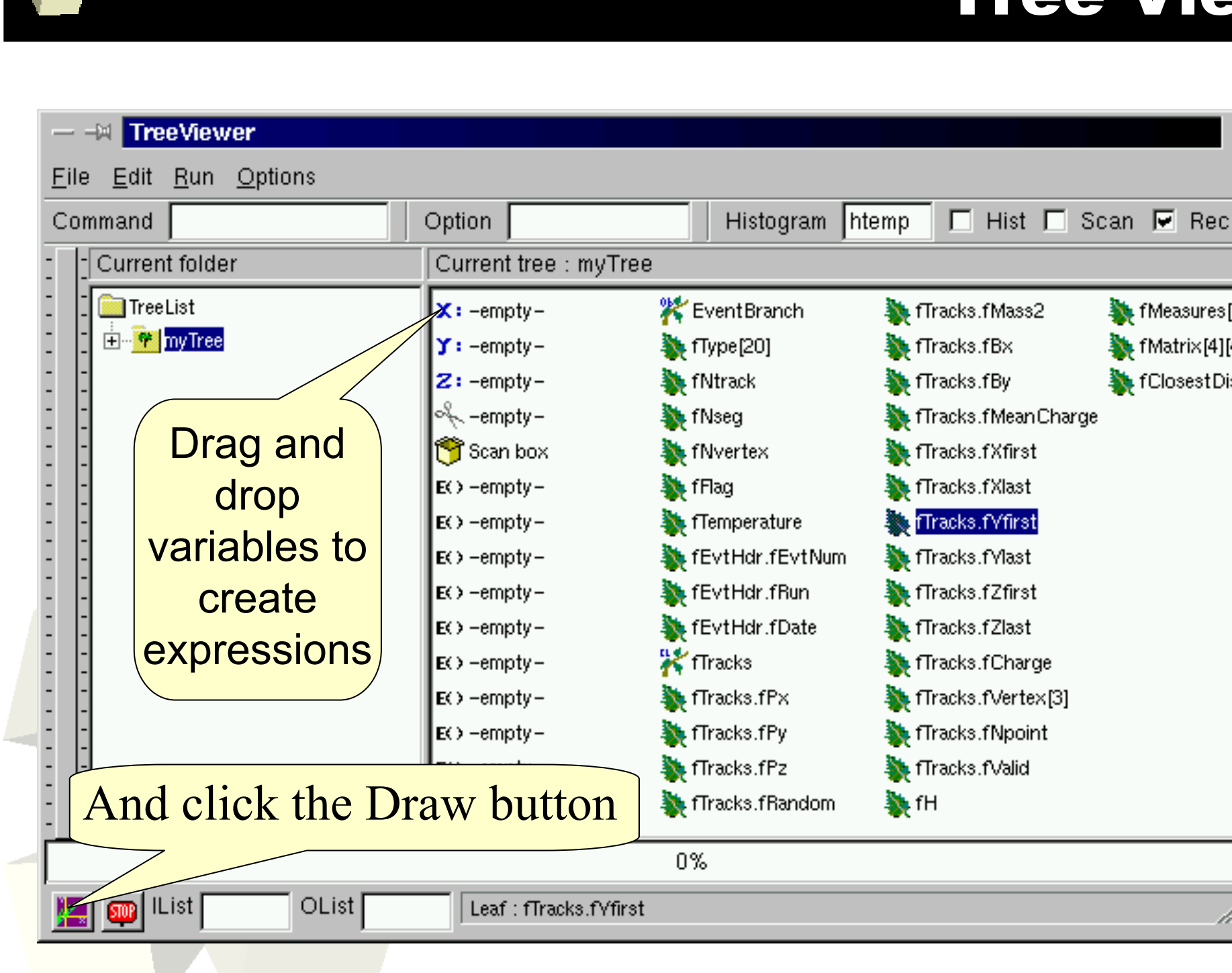

**A**RESET

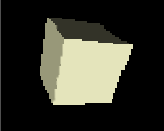

## Chain.Draw()

#### chain.Draw() is a function called by the GUI for drawing

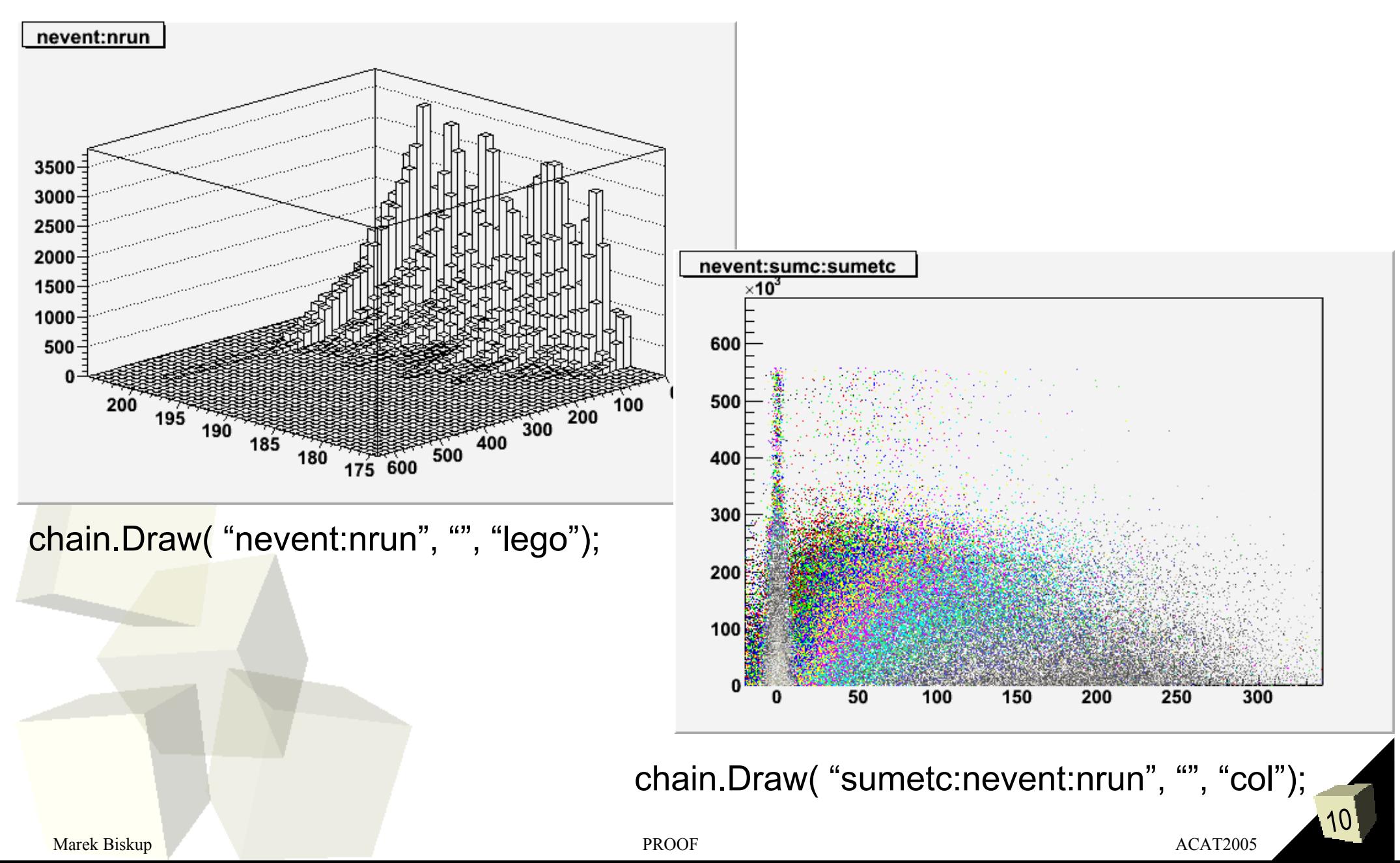

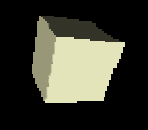

## Advanced data processing

- Preprocessing and initialization
- Processing each entry (loop over all files and entries in each file)
- Post processing and clean-up

Do not assume anything about the order in which Process() is called for different entries!

11

**Selectors** contain only the functions important for processing

```
Terminal
             void MySelector:: Begin(TTree *tree)
                // function called before starting the event loop
                fPtBranch = tree->GetBranch("Pt")fPtBranch->SetAddress(&fPt);
                fMyHist = new TH1("Pt", "Pt");
             Bool_t MySelector::Process(Long64_t entry)
                 // entry is the entry number in the current Tree
                fPtBranch->GetEntry(entry);
                                                   We read only
                fMyHist->Fill(fPt);
                                                    one branchvoid MySelector::Terminate()
                 // function called at the end of the event loop
                fMyHist->Draw();
Marek Biskup PROOF ACAT2005 ACAT2005
```
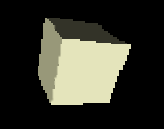

# ROOT Analysis Model

#### ROOT standard model

- Files analyzed on a local computer
- Remote data accessed via remote fileserver (rootd/xrootd)

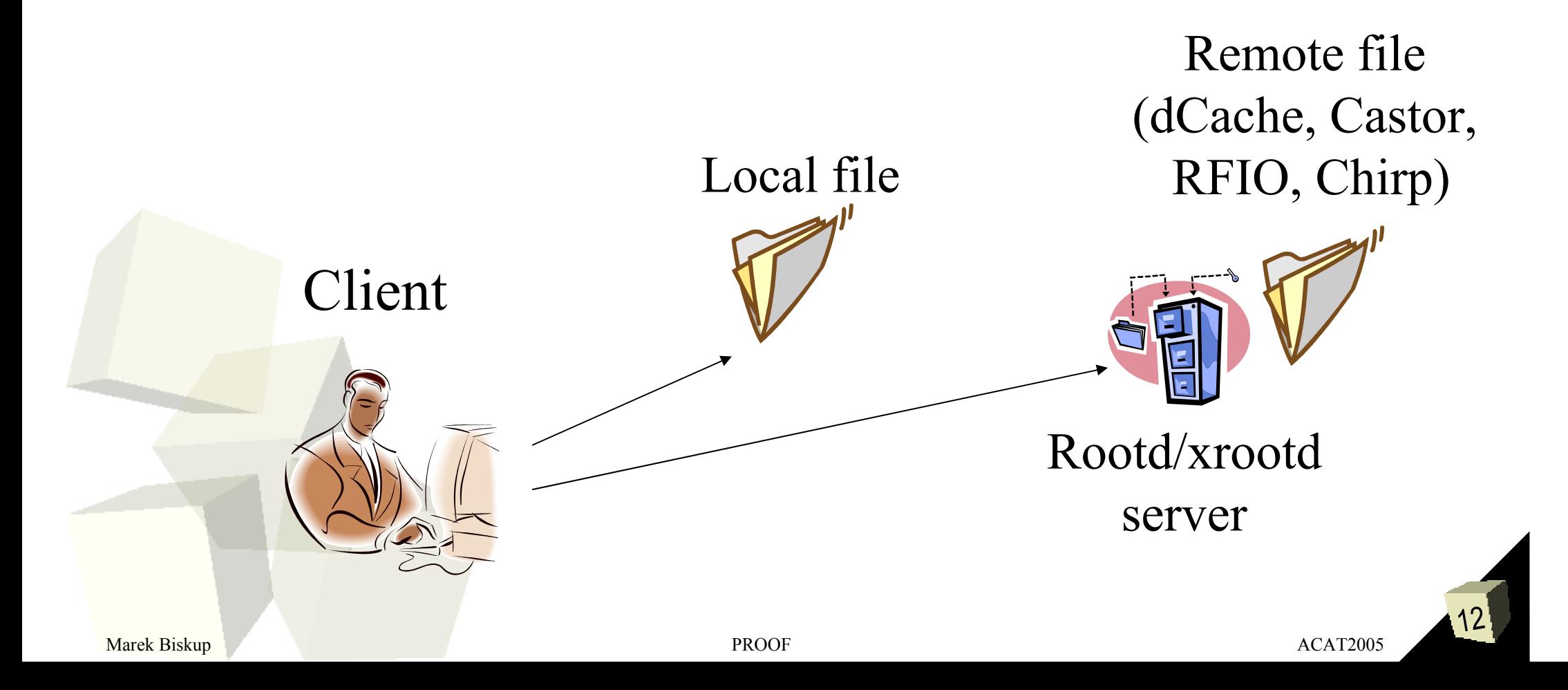

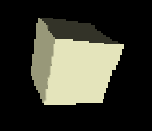

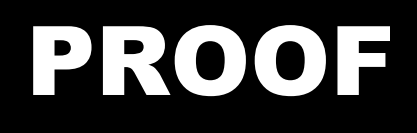

Normal Laptop/PC can process up to 10MB/s. Current experiments and LHC need much more

Data transfer takes time.

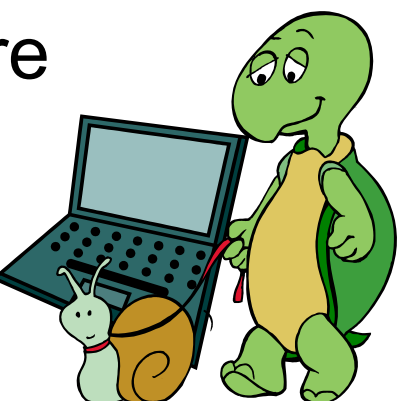

#### **Bring the KiloBytes to the PetaBytes and not the PetaBytes to the KiloBytes**

- Parallel interactive analysis of ROOT Data
- Using the same ROOT Selectors (transparency!)
- Execution on clusters of heterogeneous computers (scalability!)

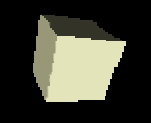

## Single-Cluster mode

- $\blacksquare$ The Master divides the work among the slaves
- $\blacksquare$  After the processing finishes, merges the results (histograms, scatter plots)
- $\blacksquare$ And returns the result to the Client

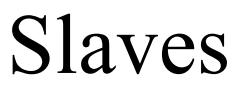

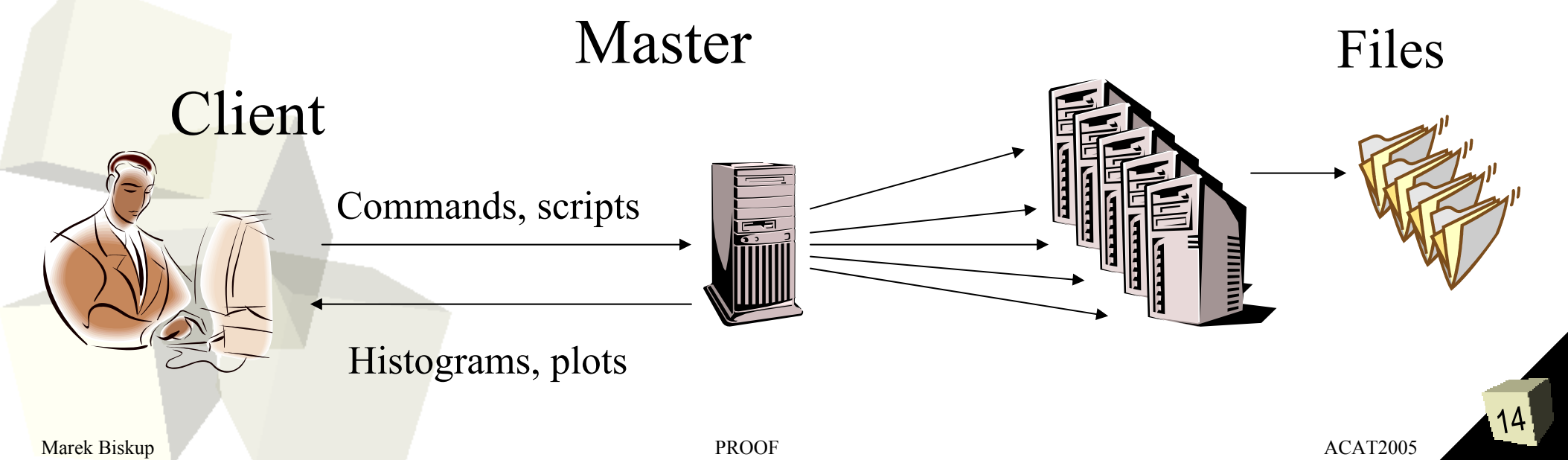

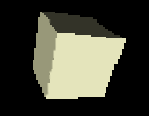

#### Workflow for tree analysis

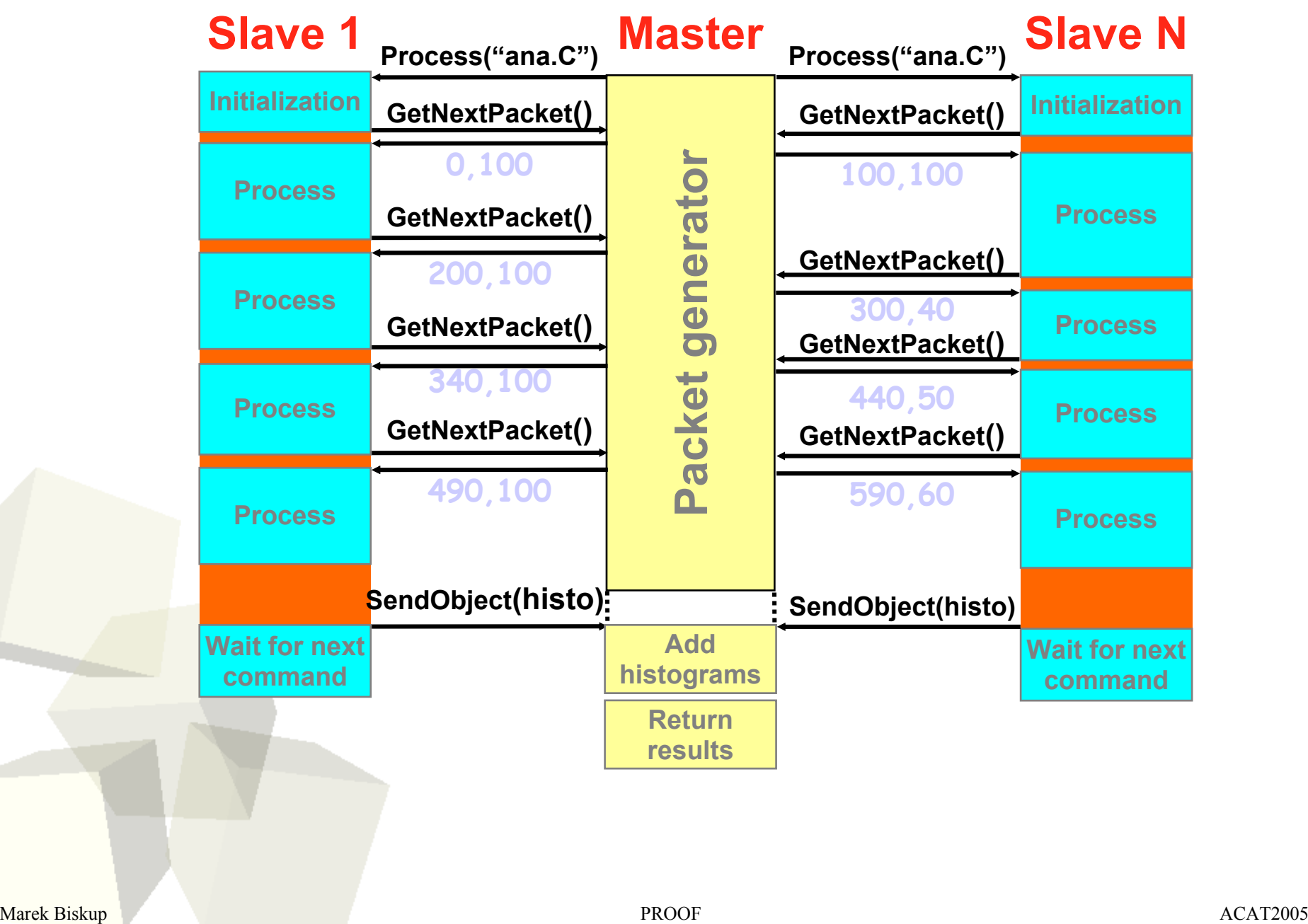

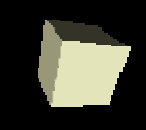

# PROOF and Selectors

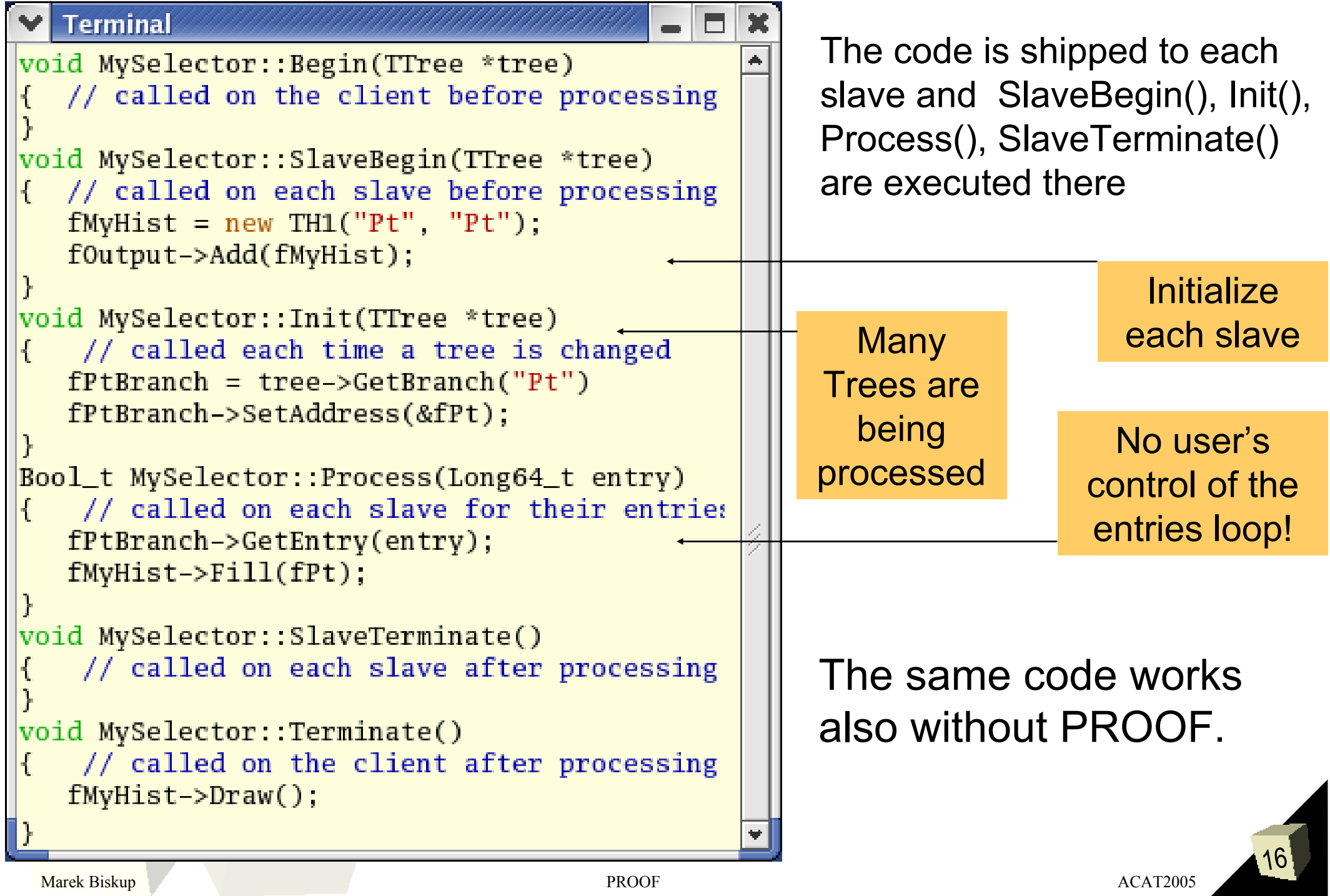

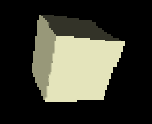

- $\blacksquare$  The Master executes scripts (Selectors) and returns results to the Client
- $\blacksquare$  Canvases will be fetched from the Master automatically
- $\blacksquare$  Pseudo-remote desktop (better than XWindow for WAN)

From the users point of view it works in the same way as the standard proof mode

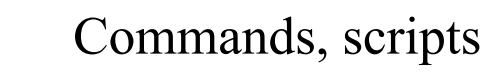

Histograms, plots, canvases

The canvas is automatically displayed after the processing has finished

Client Master Files

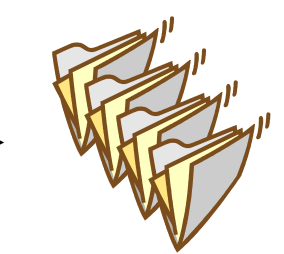

Executes the selector and creates an off-screen canvas

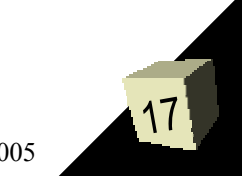

Marek Biskup PROOF ACAT2005 ACAT2005

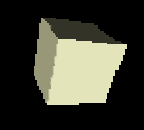

# PROOF – Drawing a histogram

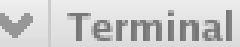

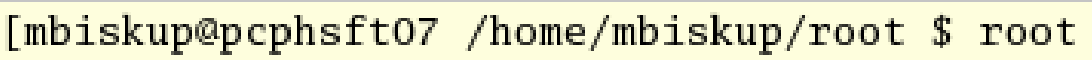

root [0] TChain chain("h42");

root [1] chain.Add("root://localhost//home/mbiskup/rootdata/dstarmb.root");

root [2] chain.Add("root://localhost//home/mbiskup/rootdata/dstarp1a.root");

|root [3] chain.Add("root://localhost//home/mbiskup/rootdata/dstarp1b.root");

root [4] chain.Add("root://localhost//home/mbiskup/rootdata/dstarp2.root");

 $root$  [5]  $g$ ROOT->Proof():

mbiskup@localhost.localdomain password:

PROOF set to parallel mode (3 slaves)

root [7] chain.Draw("nevent:nrun", "", "lego") <TCanvas::MakeDefCanvas>: /

 $(Long64_t)283813$ root [8]  $\Box$ 

> Chains may be also created automatically by a query to a grid catalog

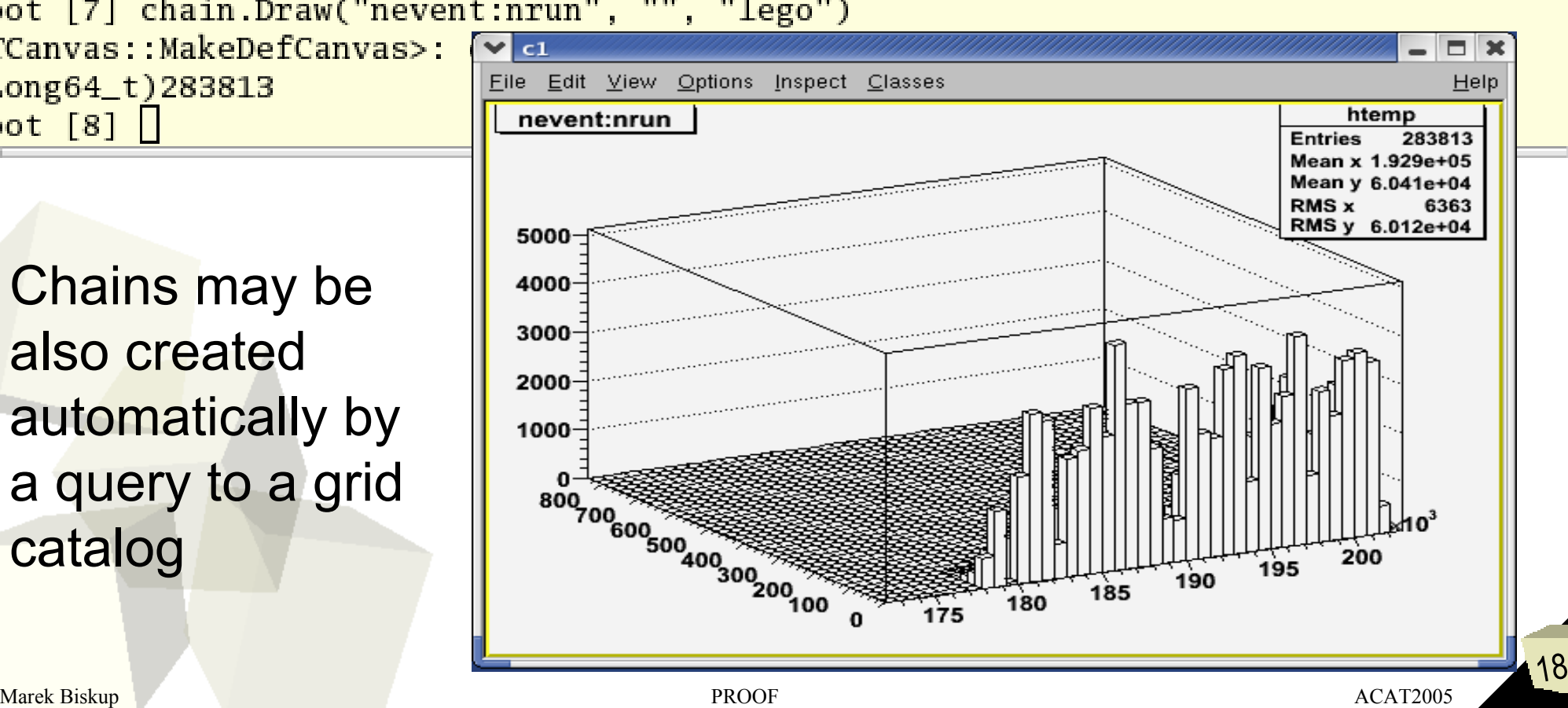

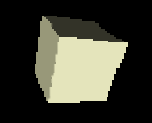

#### GUI and real time feedback

Options Inspect Classes

#### Chain definition (header) is fetched from the PROOF master

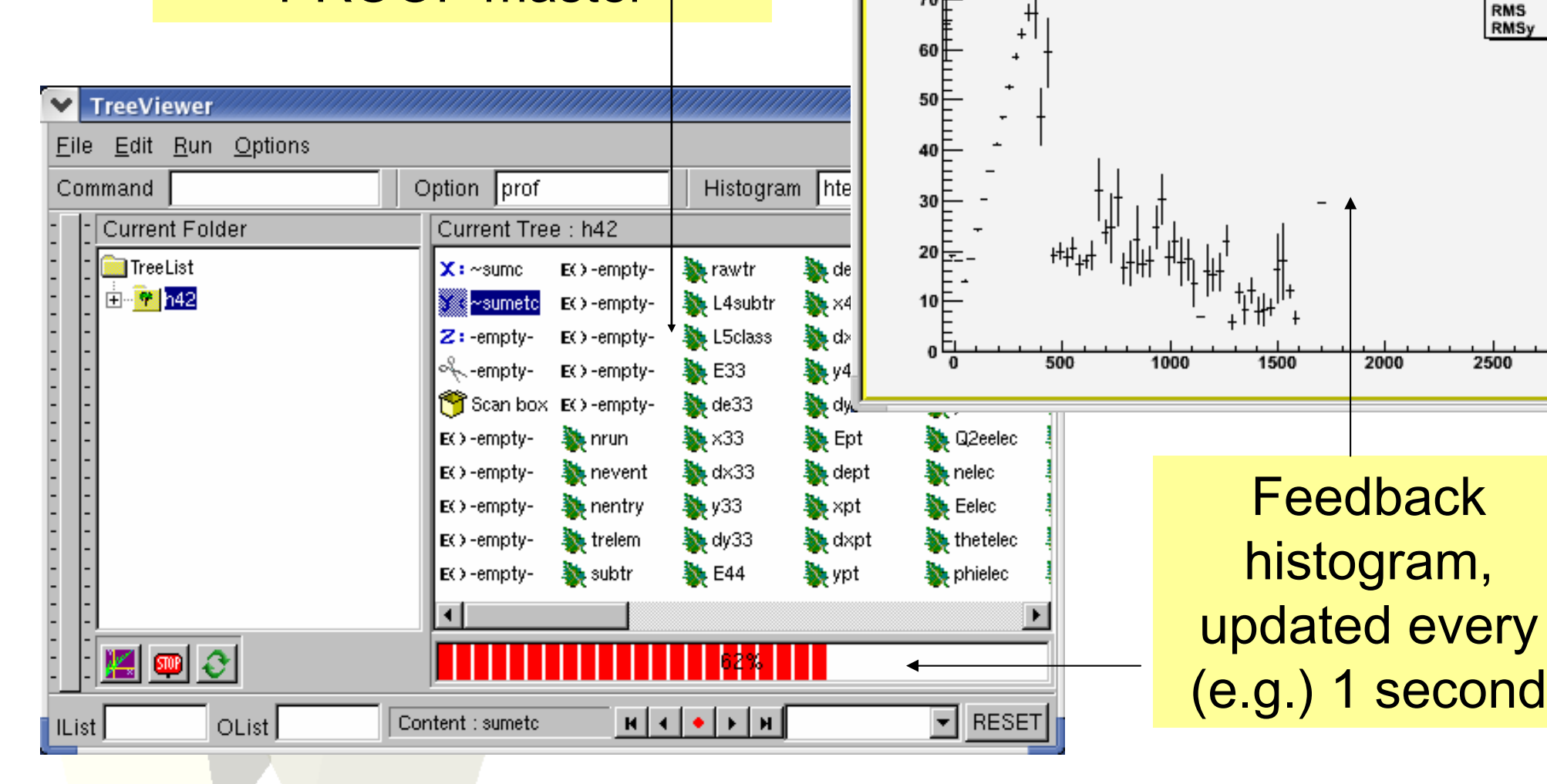

Tur.  $C1$ 

File

Edit View

sumetc:sumc

70 F

 $19<sup>1</sup>$ 

C.  $\overline{a}$ 

430780

37.89

20.13

62.82

12.57

htemp

Entries

Mean Meany Help

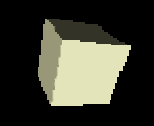

#### Current Limitations of PROOF

Originally:

■ Intended for interactive usage: Typical queries time – several minutes.

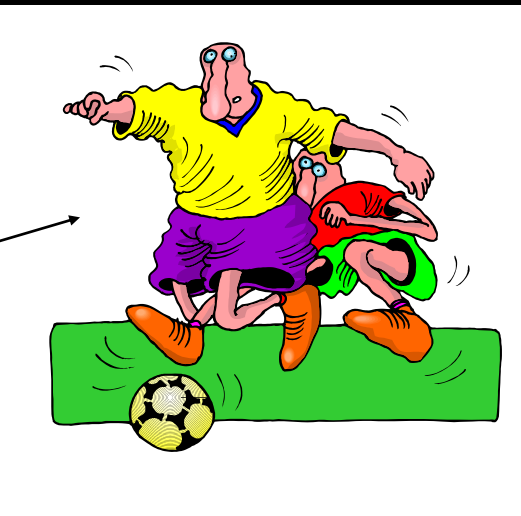

Processing blocks the client

■ Designed to work on a local cluster with static configuration.

Permanent connection to the master.

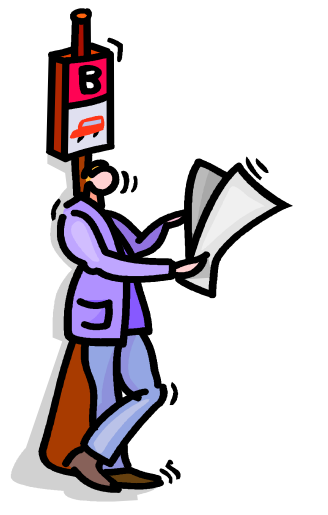

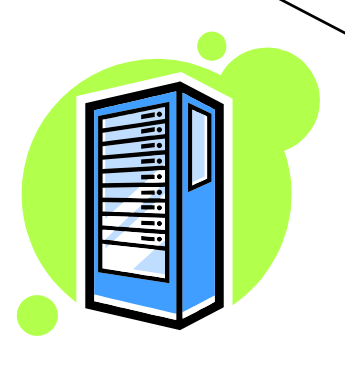

No dynamic usage of the GRID.

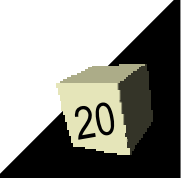

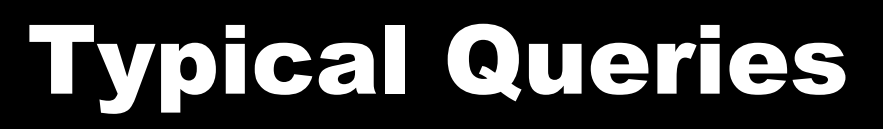

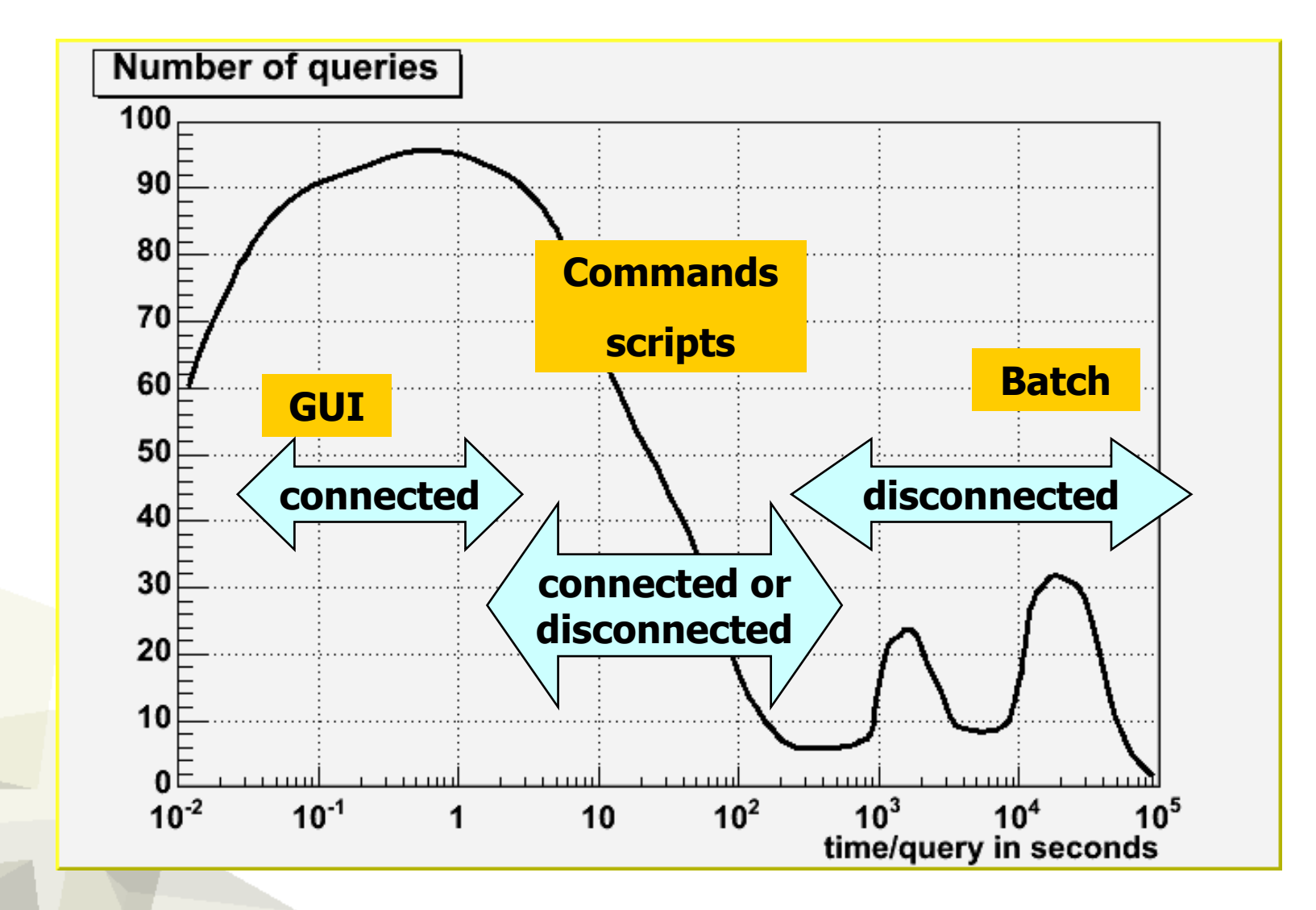

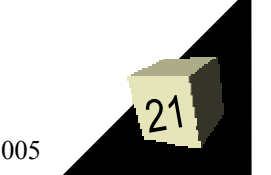

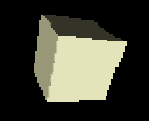

#### What are planning to implement:

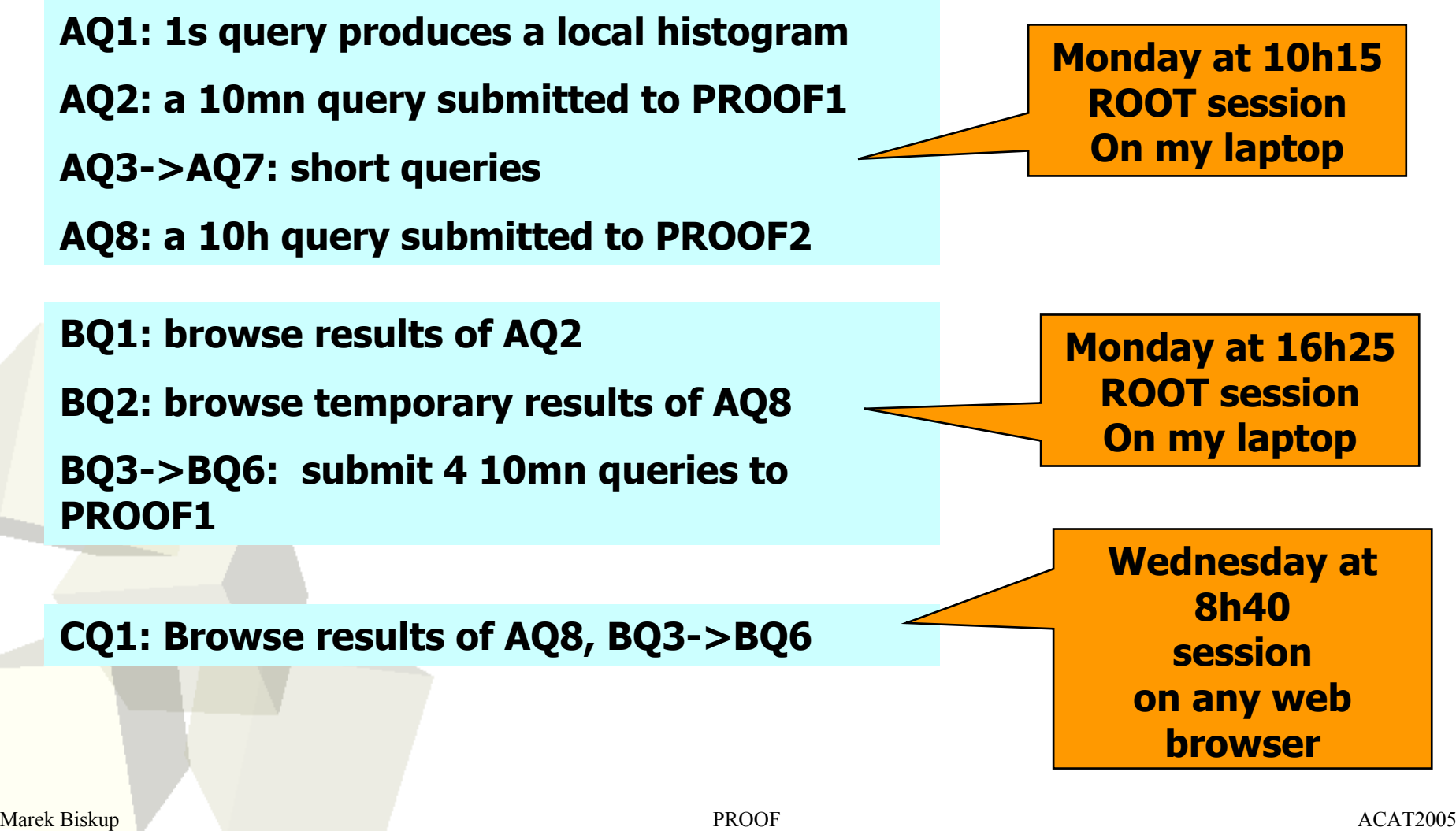

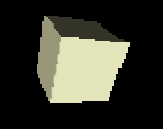

- Session disconnect and reconnect
- Asynchronous queries
- Start-up of slaves via Grid job scheduler
- Allow slaves to join/leave the computation
- Slaves calling out to master (firewalls)

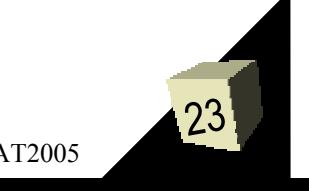

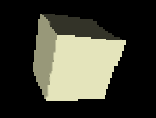

#### PROOF on the Grid

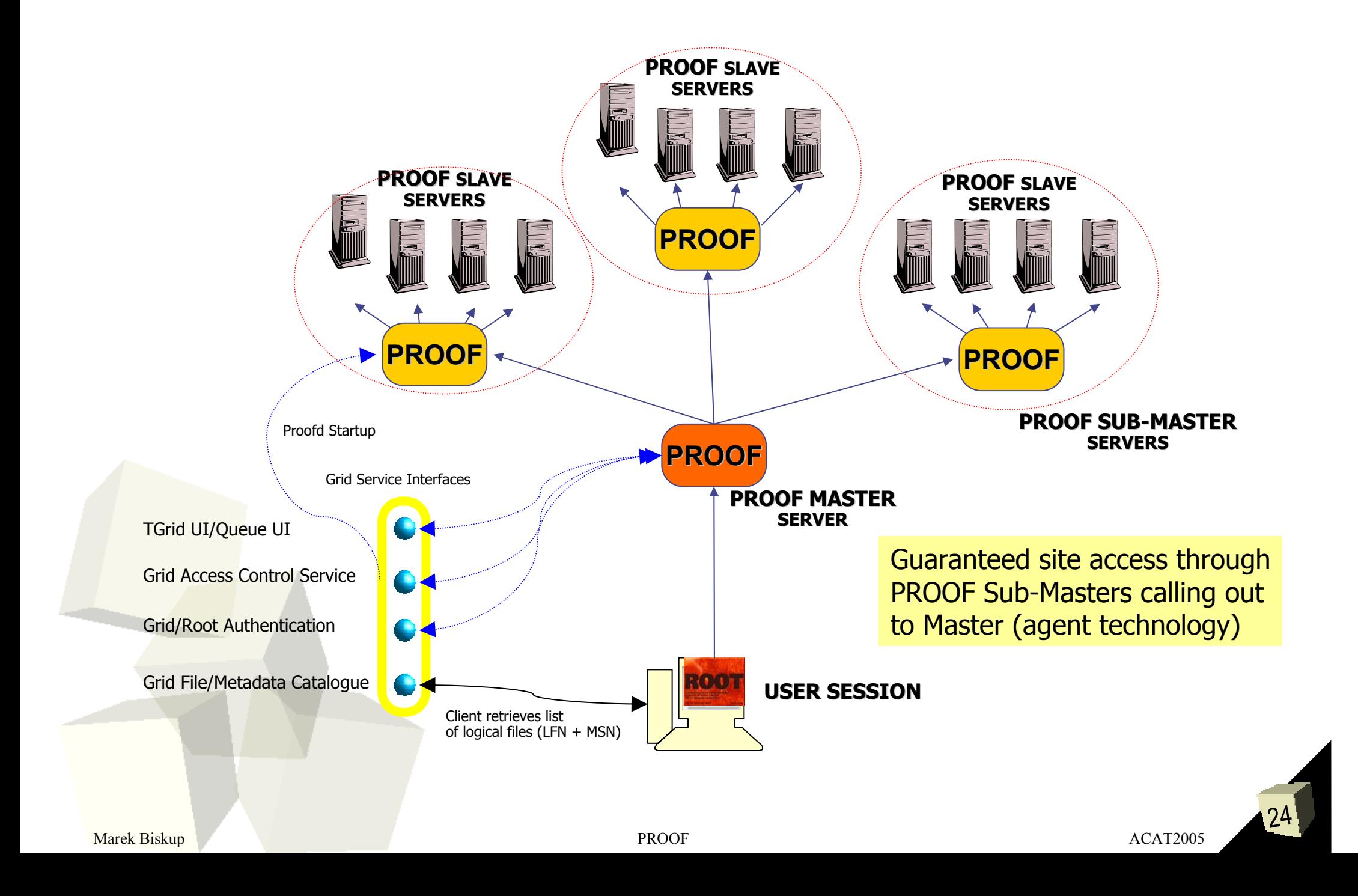

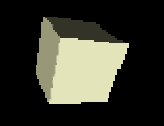

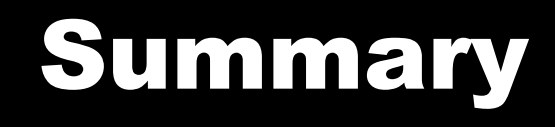

- ROOT is a powerful analysis framework with very efficient data storage mechanisms.
- PROOF works well for interactive parallel ROOT data analysis on a local cluster
	- Fully integrated with ROOT you can use chains with PROOF in the same way as locally.
	- You can use the same Selectors you've written for local processing.
	- But it was designed for short-duration interactive queries.
- PROOF is evolving: we plan to accommodate longer running queries.
	- Disconnect from and reconnect to a running query.
	- Non-Blocking queries.
	- Dynamic configuration (using the GRID).

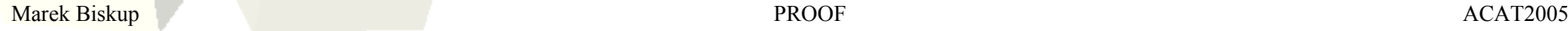

#### Questions

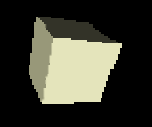

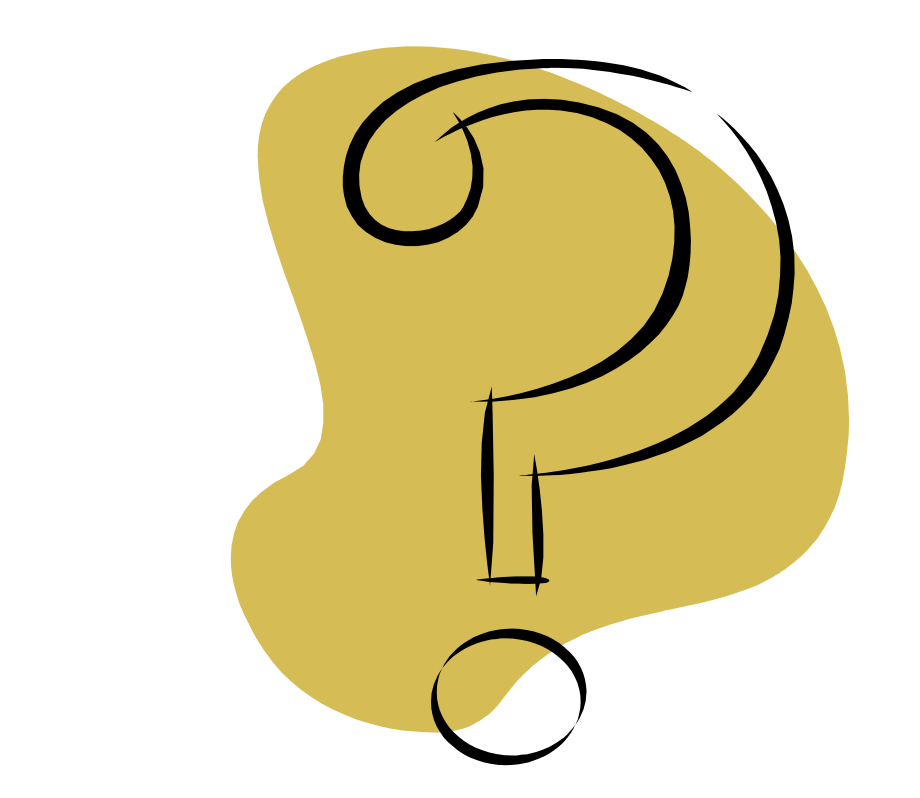

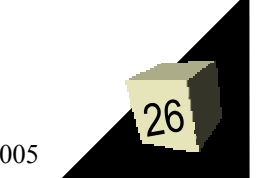

Marek Biskup PROOF ACAT2005 ACAT2005